## Vacinação Covid-19

\*Atualizado em 27/12/2021

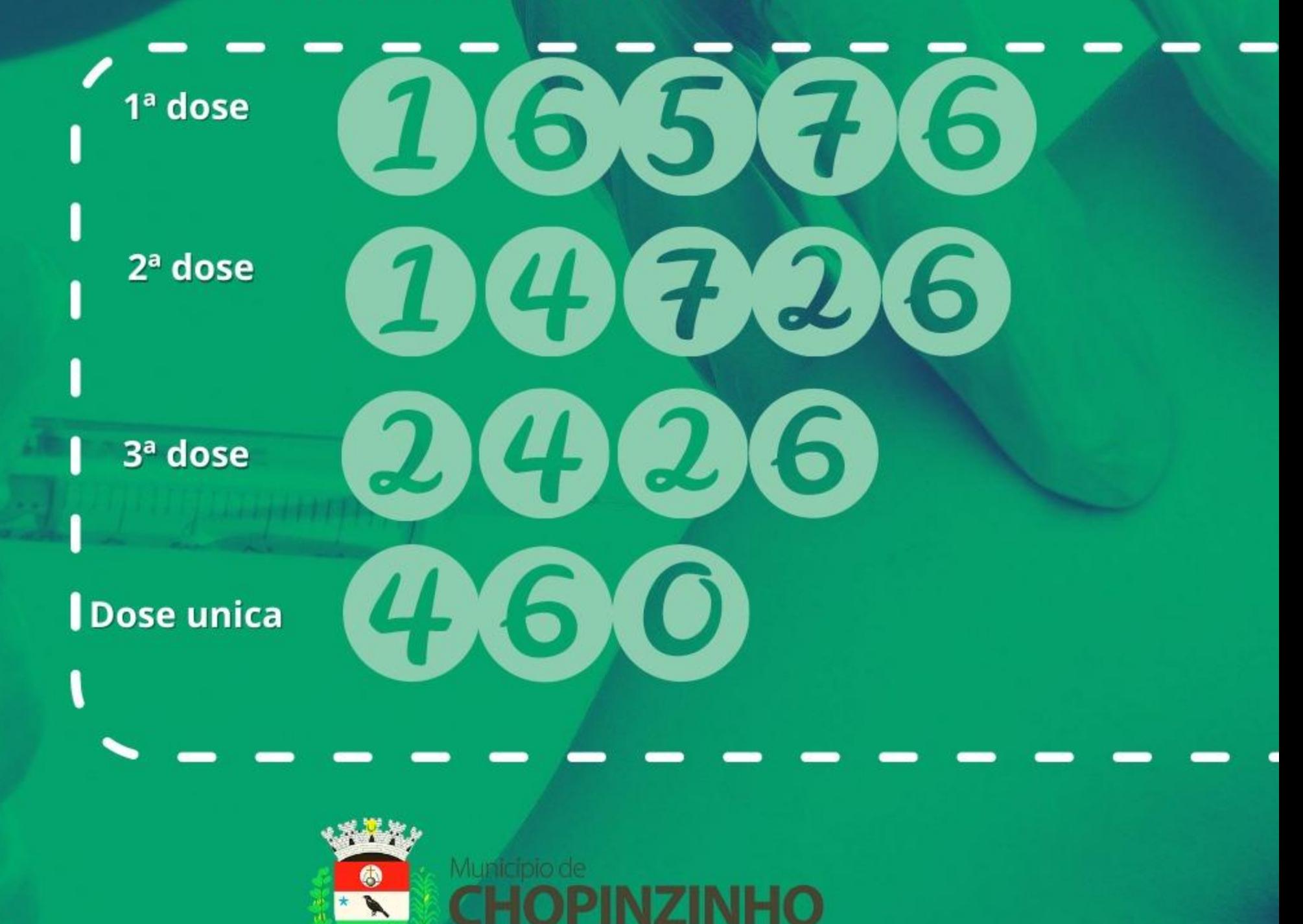